## Free paper writing service >>>CLICK HERE<<<

Free paper writing service

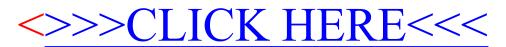